## **labibi Documentation**

*Release 0.1*

**C. Titus Brown**

January 04, 2015

Contents

[1 Indices and tables](#page-6-0) 3

Sep 28 and 29, 2013.

Hitchcock Hall 320, University of Washington at Seatle.

Lecturers: [Titus Brown;](mailto:ctb@msu.edu) Jory Schossau.

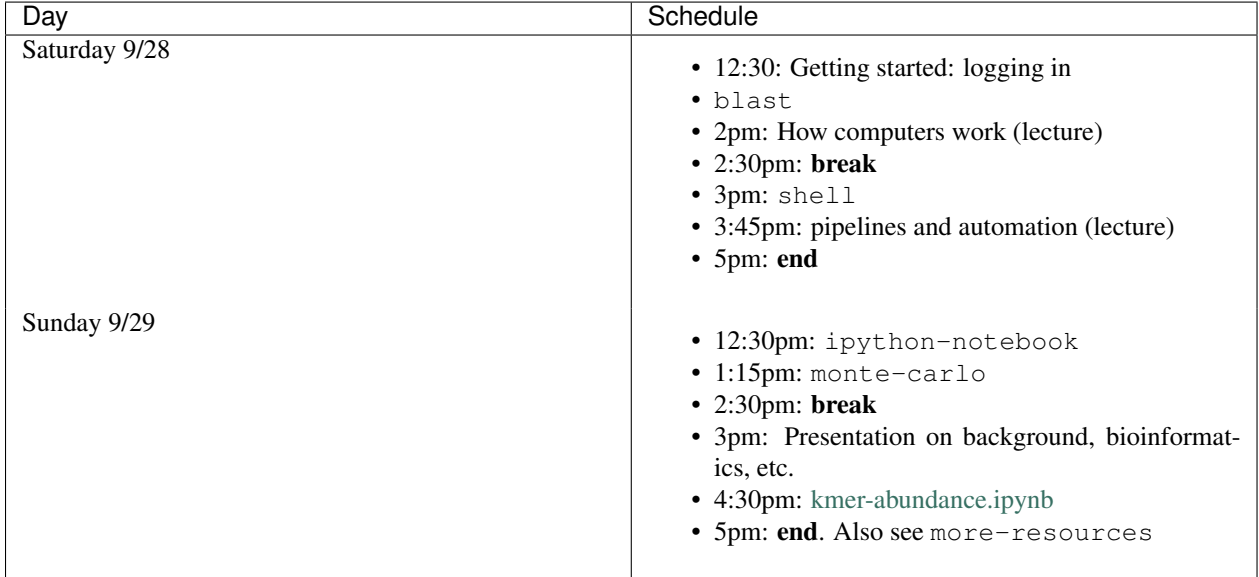

Other mentioned links:

- [Amazon Web services instance types](http://aws.amazon.com/ec2/instance-types/)
- [Amazon Web services instance costs](http://aws.amazon.com/ec2/pricing/)
- [IPython Notebook Gallery](https://github.com/ipython/ipython/wiki/A-gallery-of-interesting-IPython-Notebooks)
- [Matplotlib gallery](http://matplotlib.org/gallery.html)

For many more resources on these topics, check out the course website for the [GED's ANGUS course](http://ged.msu.edu/angus/) which is run at MSU every summer.

**CHAPTER 1**

**Indices and tables**

- <span id="page-6-0"></span>• *genindex*
- *modindex*
- *search*